## **Avaliação do site setupmsoffice.com**

Gerado a 31 de Maio de 2019 01:18 AM

#### **O resultado é de 66/100**

#### pagepeeker

#### **Conteúdo SEO**

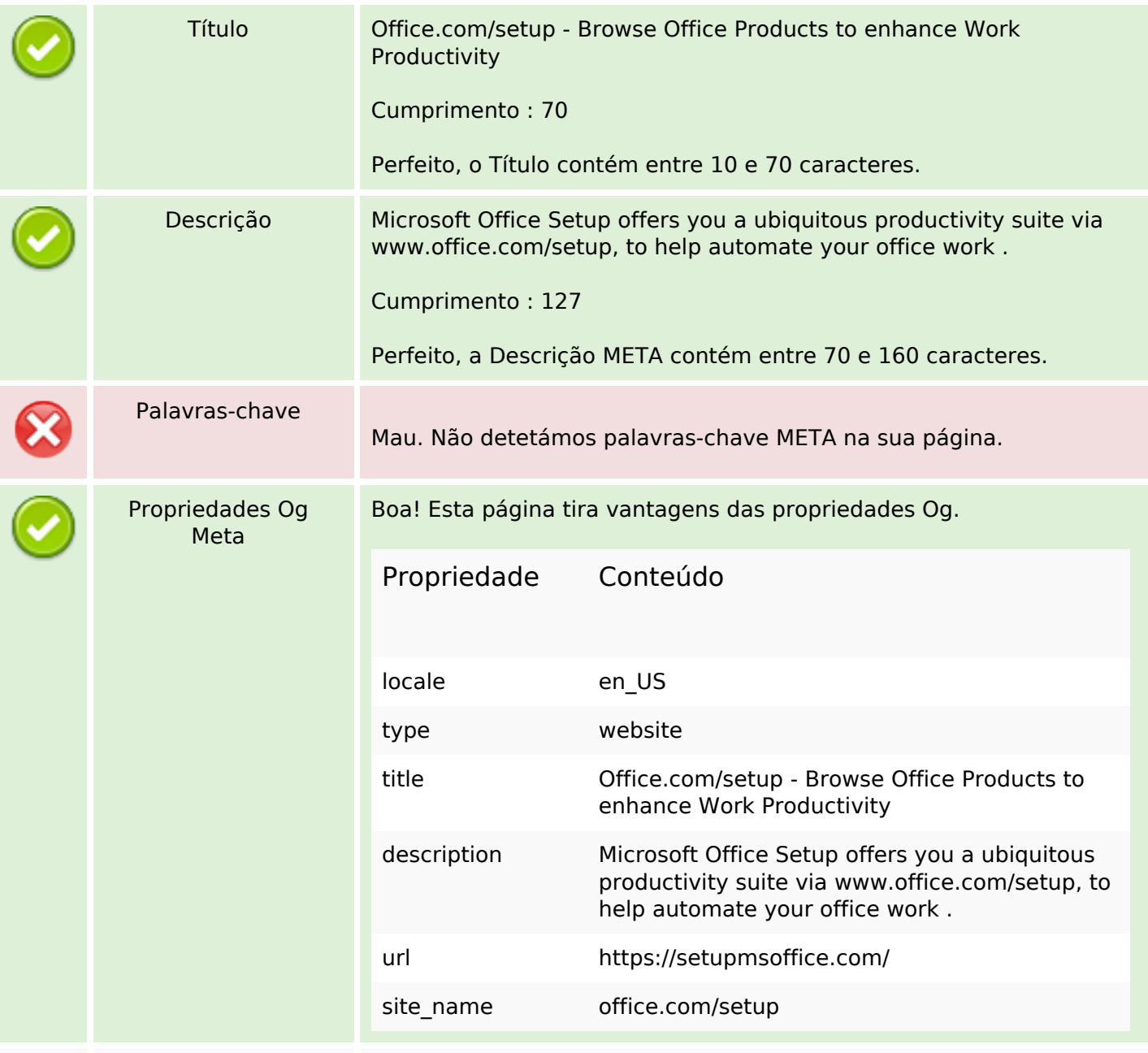

## **Conteúdo SEO**

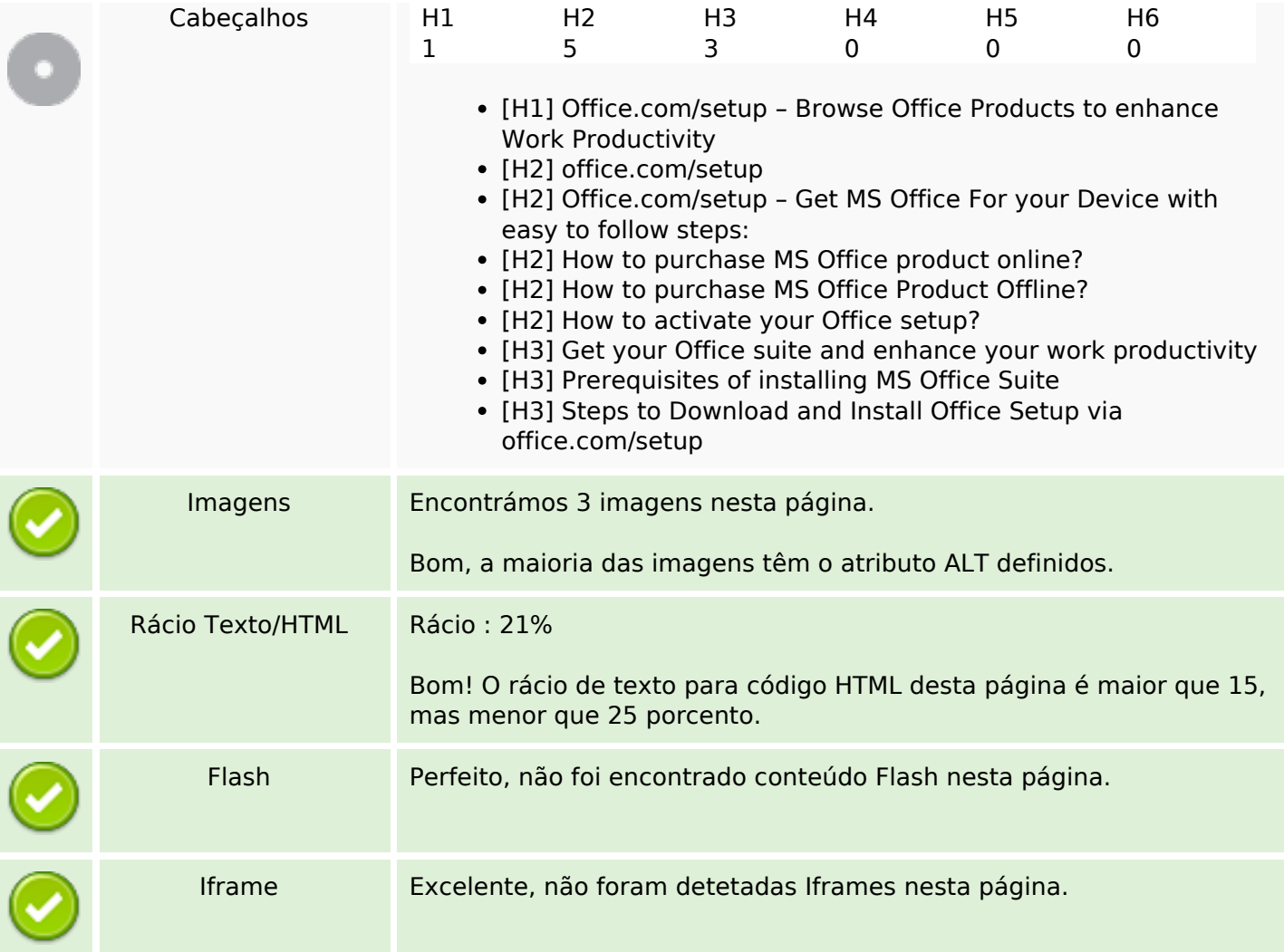

# **Ligações SEO**

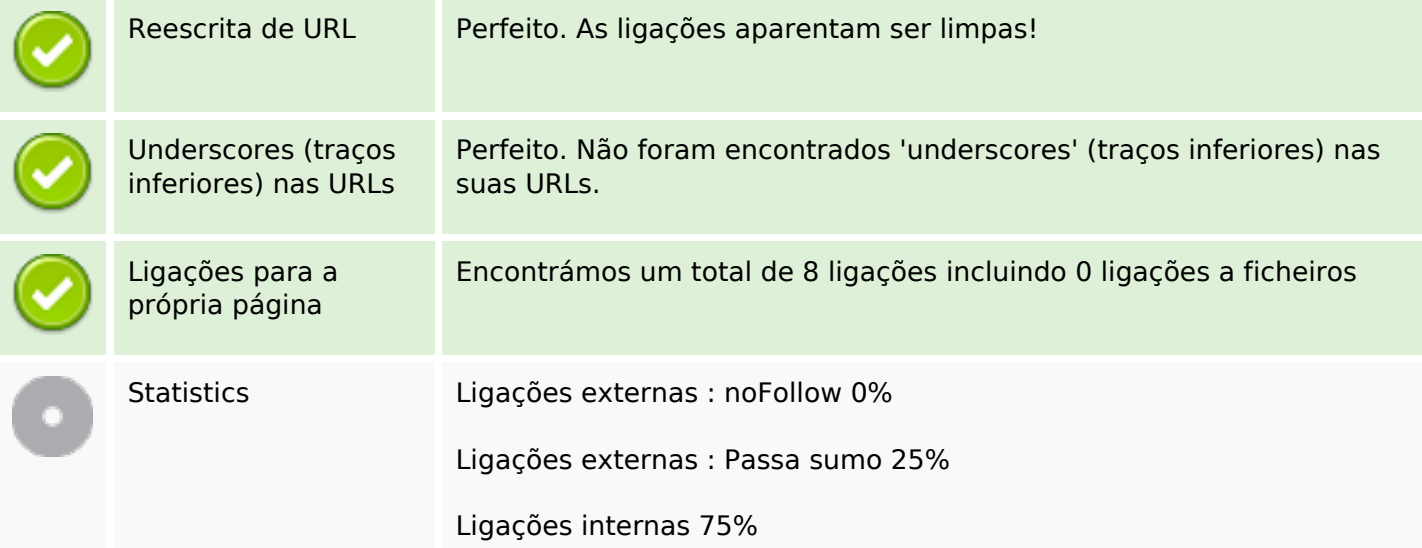

## **Ligações para a própria página**

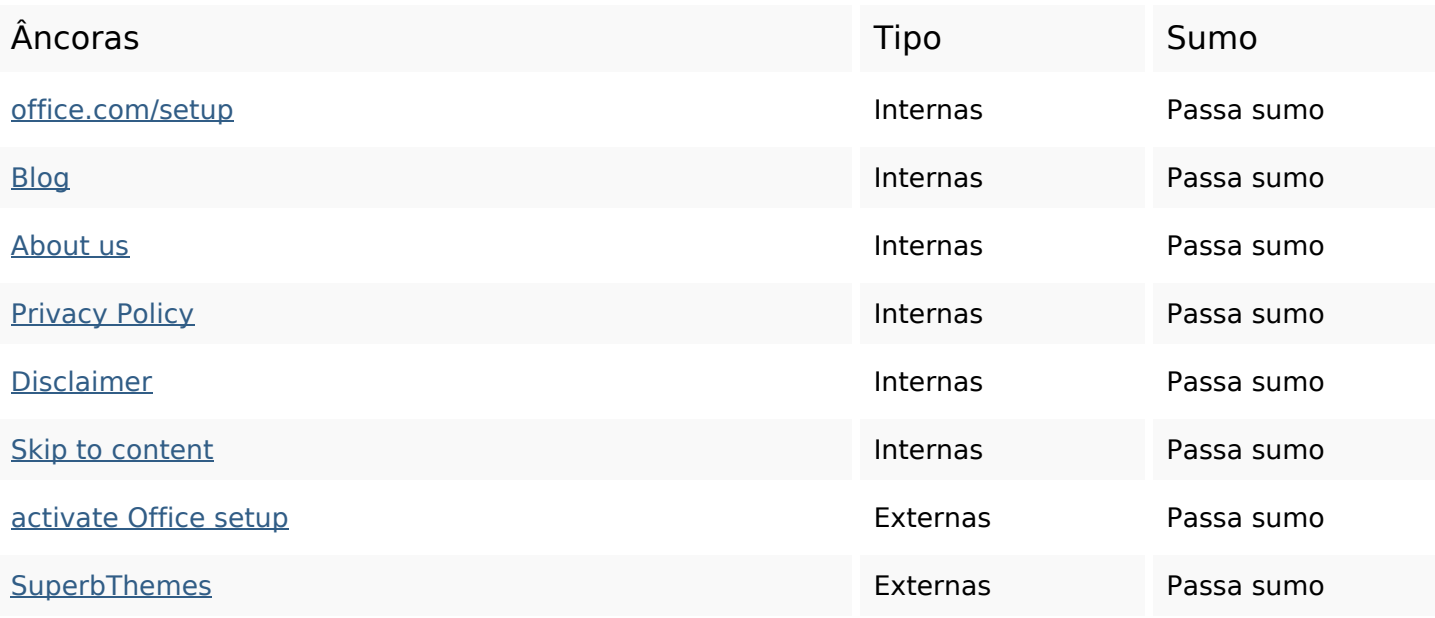

#### **Palavras-chave SEO**

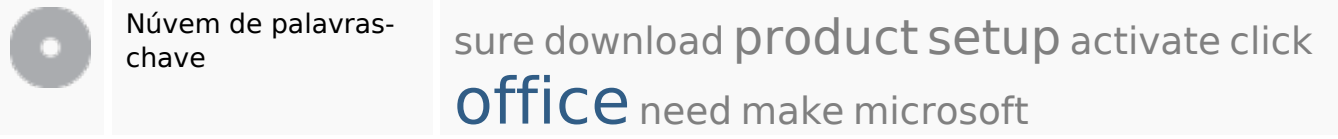

### **Consistência das Palavras-chave**

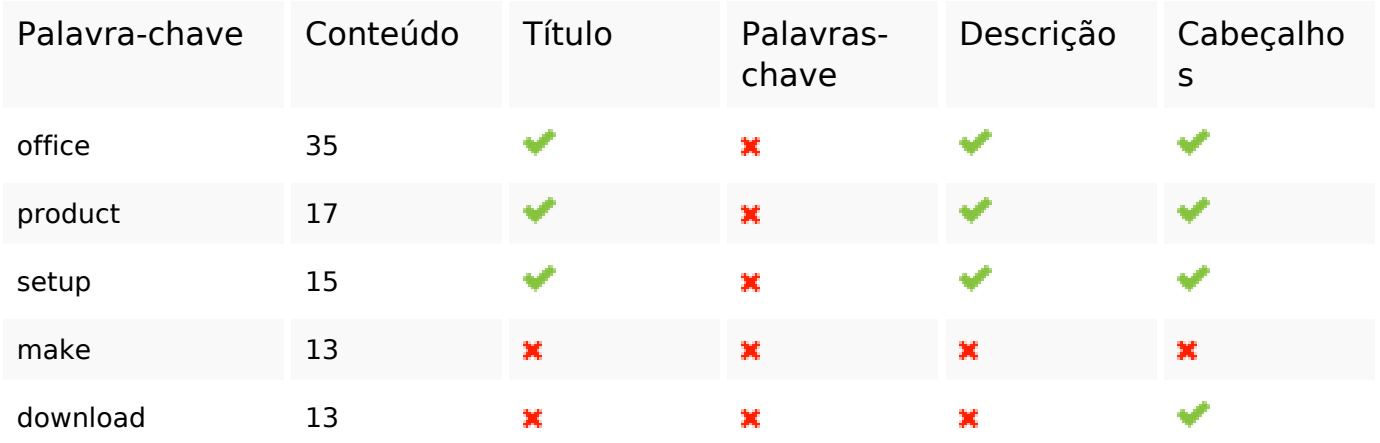

## **Usabilidade**

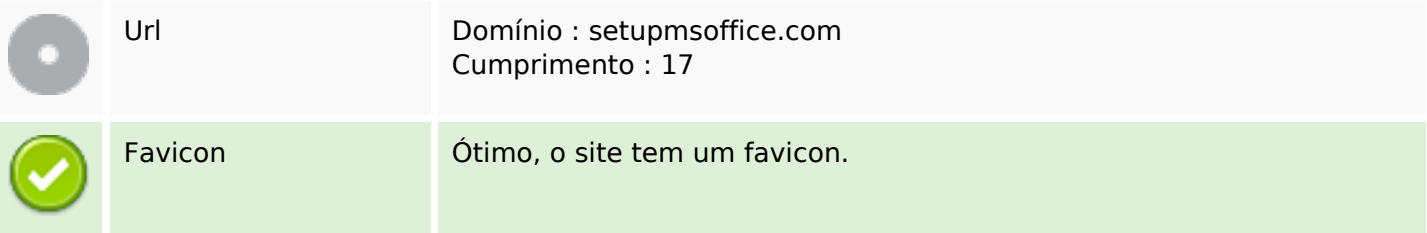

#### **Usabilidade**

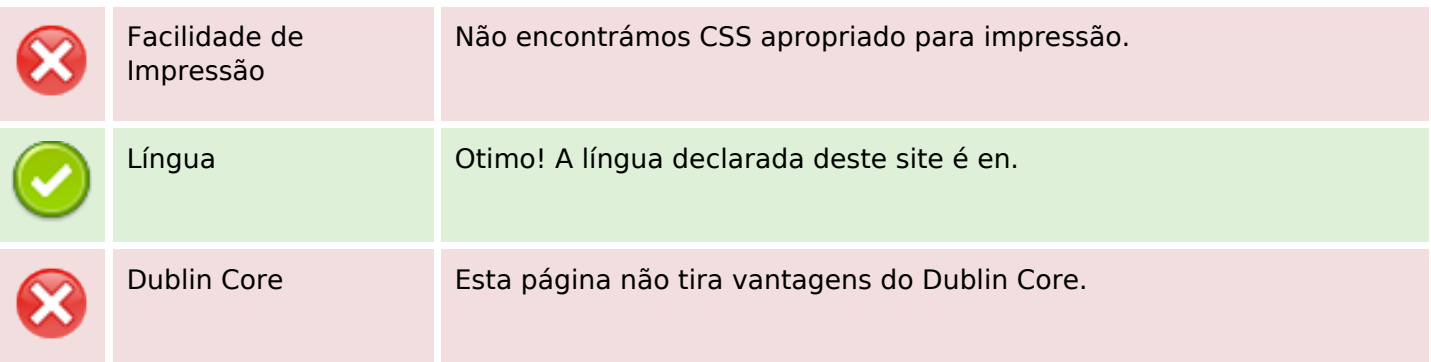

#### **Documento**

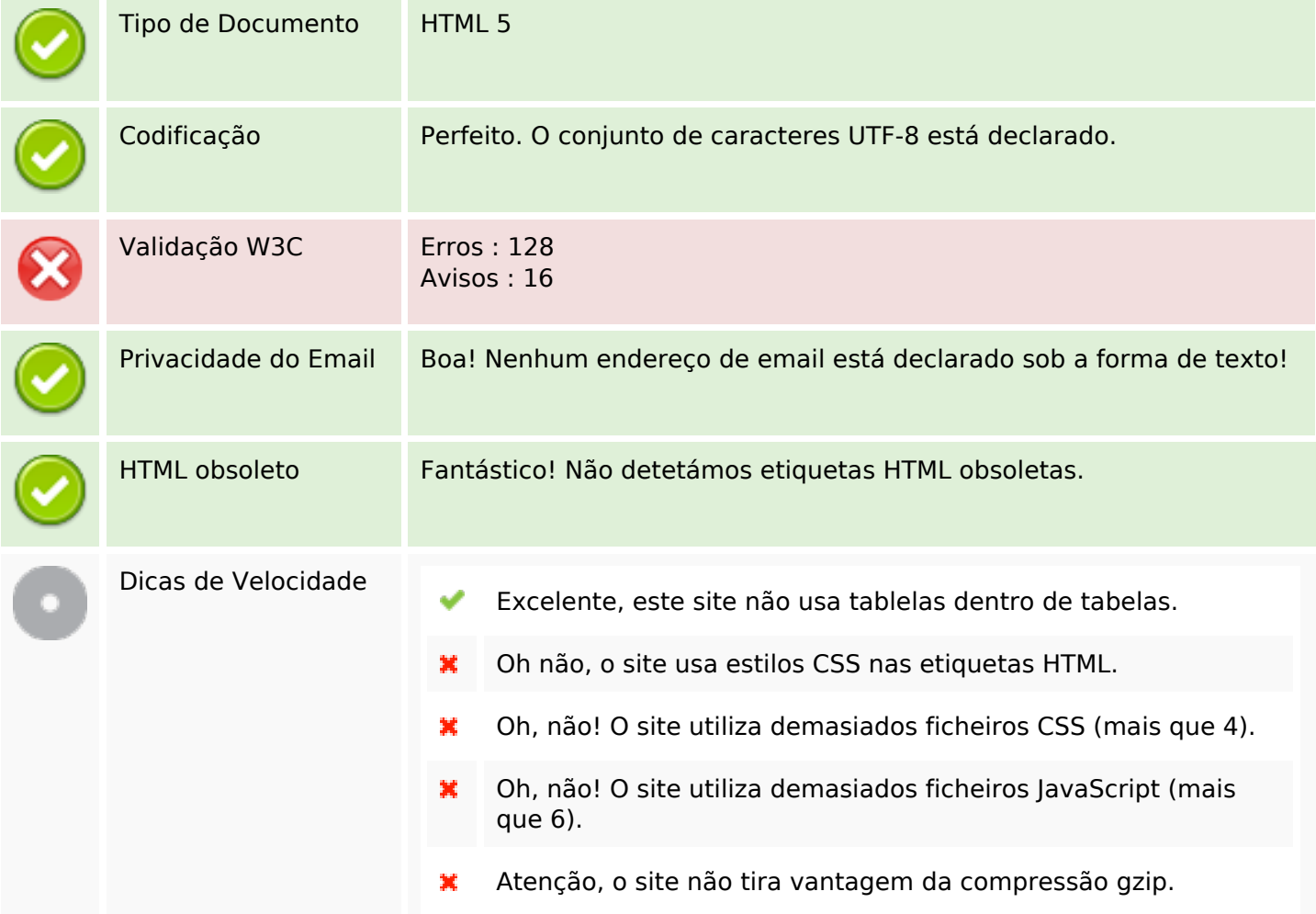

## **Dispositivos Móveis**

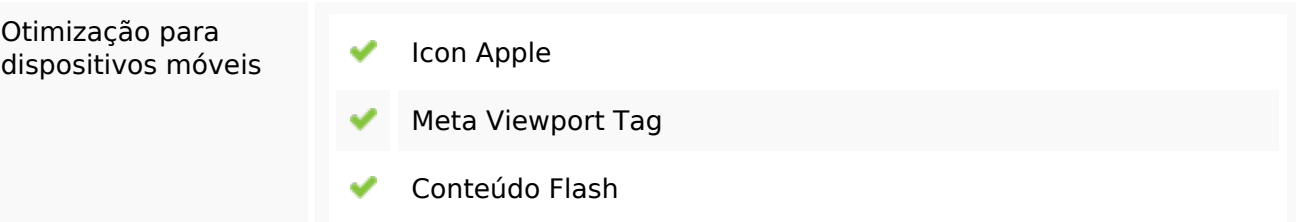

# **Dispositivos Móveis**

# **Otimização**

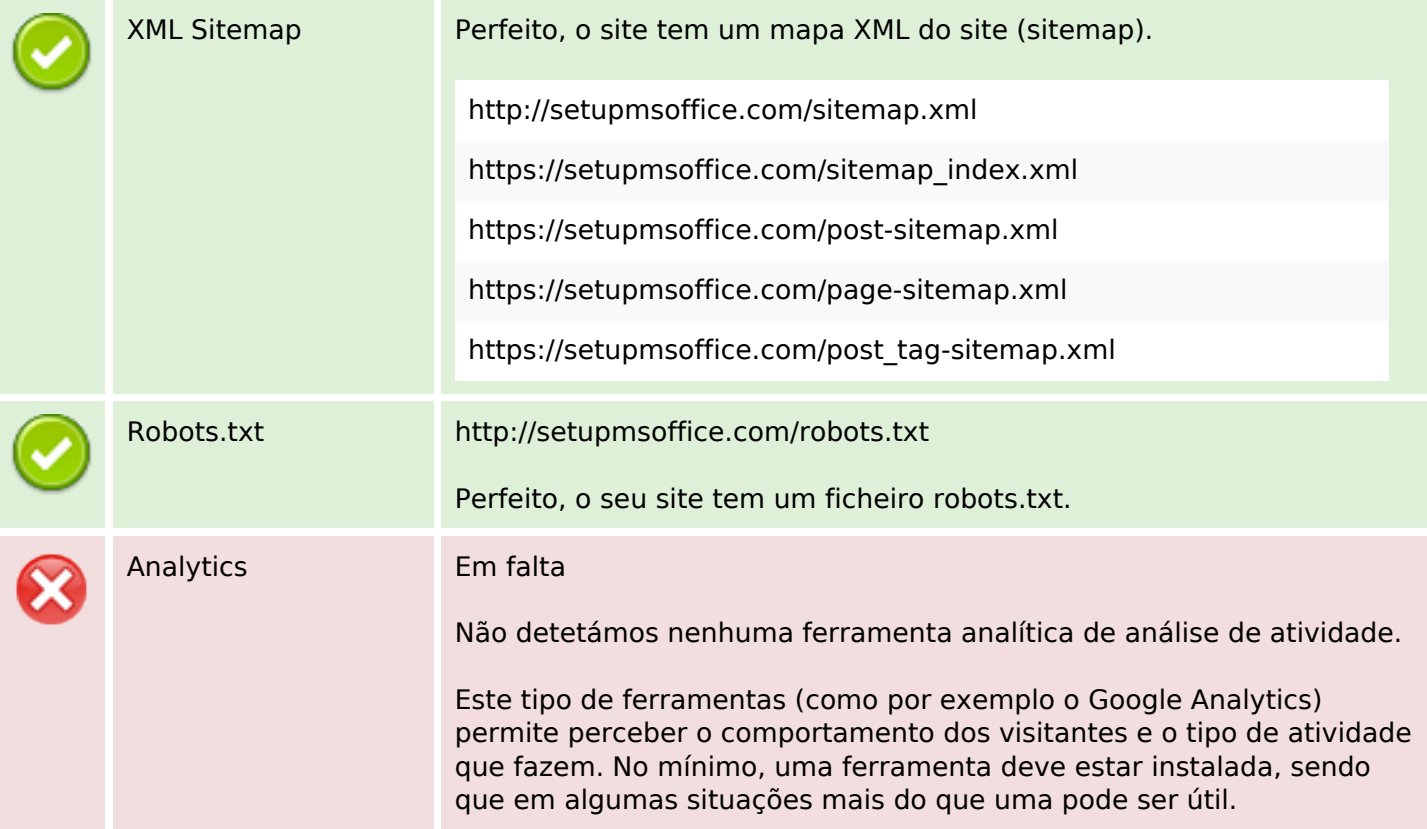